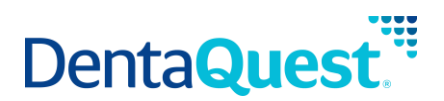

# **FHIR Organization**

**Base Path:** integration.dentaquest.com/ws/rest

## **Version:** 1.0

The FHIR Practitioner API allows you to search for and look up organizations, healthcare providers and individuals that deliver a set of services across a geography through health insurance products/plans. The endpoint provides the ability to:

- Retrieve all Organization resources that match a search criteria.
- Retrieve one or more Organization resources based on their resource ID.

This API is based on the FHIR standard, version 4.0.1.

**Authorization:** API Key authorization is required to access the resources of this API. Once approved, consumers will receive a valid API Key via email.

## **Methods**

### **Search for Organizations**

GET [base\_path]/v1/fhir/payerdirectory/Organization/

This method returns details of organizations that match the supplied search criteria. Organization searches may be performed by supplying one of the following minimum criteria. Either:

- \_id, or
- One (or more) of the following optional filters:
	- o *name*
	- o *identifier*
	- o *address*
	- o *address-city*
	- o *address-state*
	- o *address-postalcode*

# **Parameters**

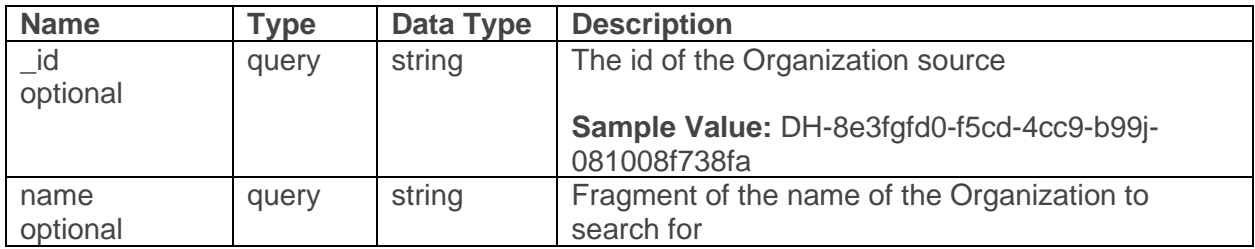

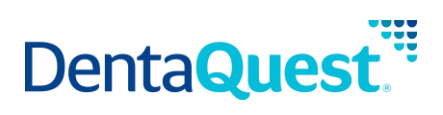

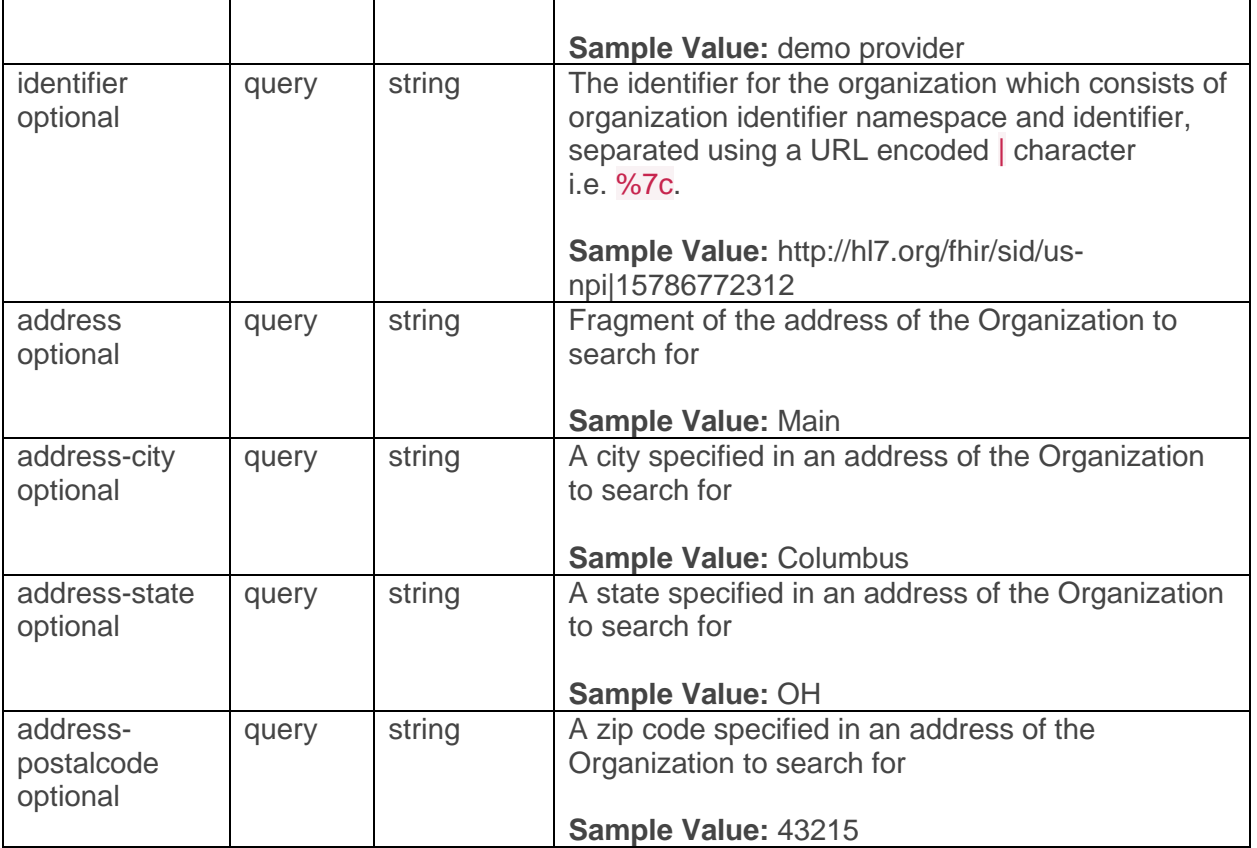

## **Responses**

#### application/json+fhir

#### **200**

Returns a FHIR Bundle containing 0..\* OperationOutcome resources and 0..\* Organization resources

## **Retrieve a single Organization**

GET [base\_path]/v1/fhir/payerdirectory/Organization/{id}

This method returns the Organization resource matching the requested resource ID.

## **Parameters**

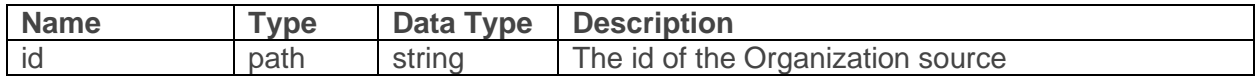

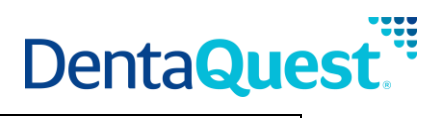

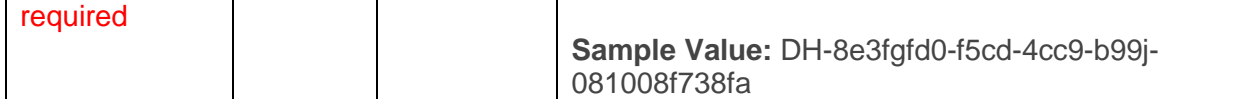

## **Responses**

application/json+fhir

**200**

Returns an Organization resource matching the requested resource ID.